## Supporting USB in a Microkernel Framework

#### Alexander Aring, Timon Link

13. February 2014

Alexander Aring, Timon Link

13. February 2014 1 / 18

3

(日) (同) (三) (三)

# Übersicht

### 1 Universal Serial Bus

- Introduction
- Basics
- Device
- Device-Classes
- Descriptors
- Transfer-Types
- Host-Controller

### D HelenOS

- Introduction
- Requirements
- Device Driver Framework
- USB drivers
- Devicetree
- Hotplugging Example

## Bus-System: Introduction

#### Bus

Bus Binary Unit System Serial Serial communication Parallel Parallel communication Kinds Memorybus, Peripheralbus, Fieldbus, ...

#### Examples

USB Universal Serial Bus: Peripheralbus I<sup>2</sup>C Two-Wire: Peripheralbus CAN Controller Area Network: Fieldbus PROFIBUS Process Field Bus: Fieldbus

□ ▶ ▲ □ ▶ ▲ □

Universal Serial Bus: Basics

### **USB** Specifications

USB 1.x Published 1996

USB 2.0 Published 2000

USB 3.0 Published 2008

### Characteristics

- Master/Slave Mechanism
- Hotplugging Feature
- Different USB-Connectors
- Differential Voltage Connection (Twisted-Pair)

3

< 回 ト < 三 ト < 三 ト

### Universal Serial Bus: Device

# Device Contains a unique ID VID Vendor-ID PID Product-ID

イロト イヨト イヨト イヨト

## Universal Serial Bus: Device-Classes

### Device-Classes

HID Human Interface Device-Class

MSC Mass Storage Device-Class

UVC USB Video Class

Printer Printer Device-Class

... There are more in the USB Specification

## Each Device-Class has an generic Interface

## Universal Serial Bus: Descriptors

### Descriptor-Tables

- Information about a USB-Device
- Placed inside the USB-Device Firmware

### Kinds of Descriptors

Device General Information like VID and PID Configuration Configuration of the Device Interface Interface for Endpoints Endpoint Channel for communication

□ ▶ ▲ □ ▶ ▲ □

## Universal Serial Bus: Transfer-Types

## USB Transfer Types Control Configuration/Status Requests Bulk Huge payload data Isochronous Huge payload with guarantee of bandwidth Interrupt Small Message: Polling

### Examples

Control Every USB Device (Endpoint 0) Bulk Mass Storage Isochronous Video Class Interrupt Human Interface Devices

< 回 ト < 三 ト < 三 ト

## Universal Serial Bus: Host-Controller

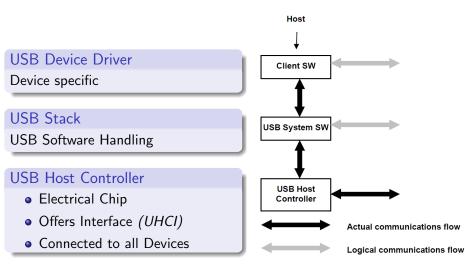

Figure : Host Composition. (日) (周) (三) (三)

- 3

## HelenOS outline

- Introduction
- 2 Requirements
- Oevice Driver Framework
- USB drivers
- Oevicetree
- O Hotplugging Example

47 ▶

### Introduction

- microkernel based OS
- compatible with big- and little-endian, 32 and 64 bit
- runs on most common platforms, e.g. AMD64/EM64T, ARM, IA-32, IA-64, MIPS, 32-bit PowerPC, SPARC V9
- offers services: file system, networking, *device drivers* and user interface

#### important

HelenOS supports USB 1.1 for mice an keyboards.

### Requirements

- drivers for host controllers
- I drivers for USB devices
- starting device driver on hotplugging
- interaction with client-applications and drivers
- ommunication between drivers

#### Device Driver Framework (DDF)

HelenOS' DDF offers solution for requirements 3,4,5

## Device Driver Framework (DDF)

- $\bullet~{\rm drivers} \rightarrow {\rm tasks}$  in userspace
- communication between tasks using IPC (async)
- DDF consists of two parts:
  - device manager service devman
  - libdrv used by drivers
- client applications interact through driver interfaces with devices
- interfaces are sets of callback functions the driver must implement

## DDF Workflow

### DDF workflow

- bus driver generates match ID for each detected device, e.g. pci/ven=106b&dev=003f
- 2 match IDs are sent to the devman
- Over the second second seco
- devman starts the chosen driver, or sends a message if it's already started
- Ithe driver invokes a callback function from *libdrv* defined by author
  - in this function the device will be initialized
  - on success the driver informs devman

## USB drivers

- important notice: DDF allows splitting drivers in several parts
- UHCI and OHCI are implemented as one Driver split in two tasks
- UHCI and OHCI are strictly coupled
- cooperation of multiple drivers leads to MID
  - ▶ MIDs offer several interfaces to access the device, e.g. digital cameras
  - special vendor driver
  - fallback driver, e.g. mass storage

### Devicetree

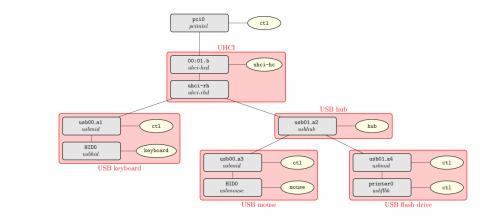

#### Figure : example of a possible USB devicetree

| Alexand | er A | ring T | imon | link |
|---------|------|--------|------|------|
|         |      |        |      |      |

13. February 2014 16 / 18

3

<ロ> (日) (日) (日) (日) (日)

## Hotplugging example

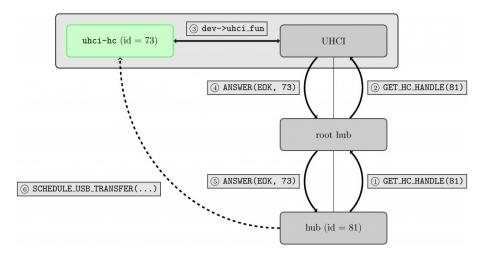

Figure : Hotplugging and registration

- 2

イロン イヨン イヨン イヨン

### Questions

Many Thanks for your attention.

### Questions

Any questions?

- alexander.aring@student.hs-rm.de
- timon.b.link@student.hs-rm.de

-